HBase

- 13 ISBN 9787115319814
- 10 ISBN 7115319812

出版时间:2013-7-1

Yifeng Jiang

页数:297

版权说明:本站所提供下载的PDF图书仅提供预览和简介以及在线试读,请支持正版图书。

#### www.tushu111.com

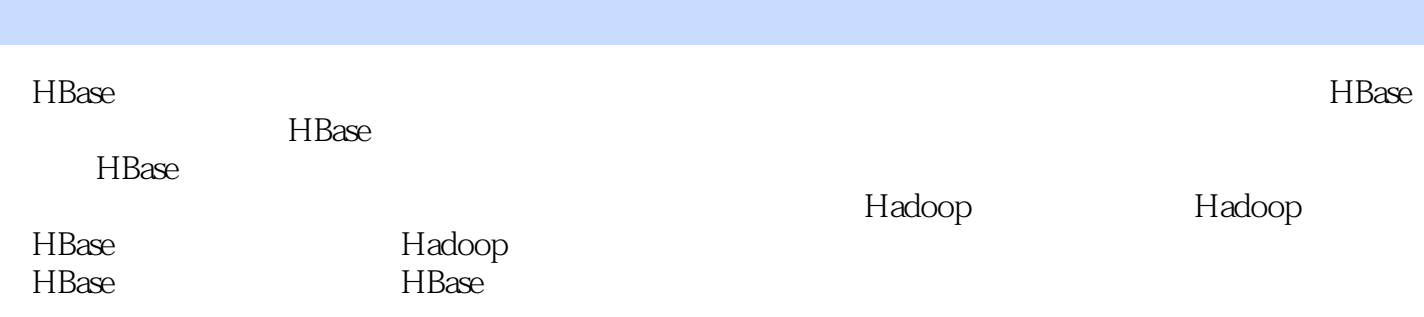

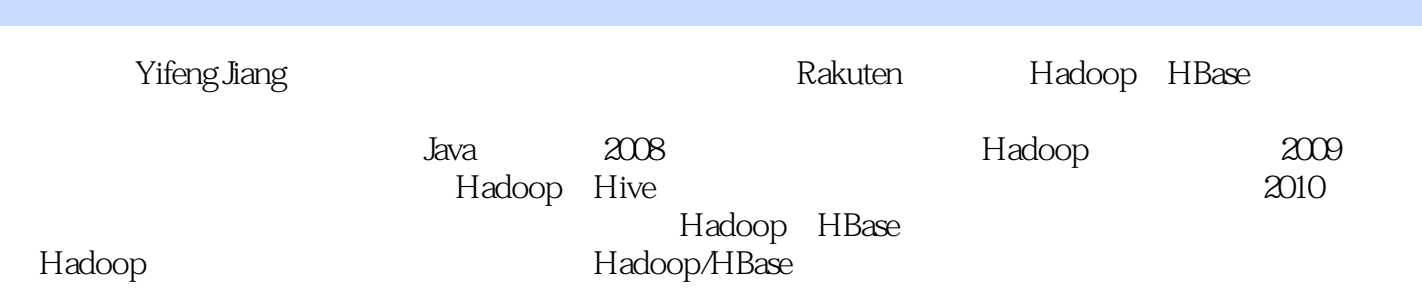

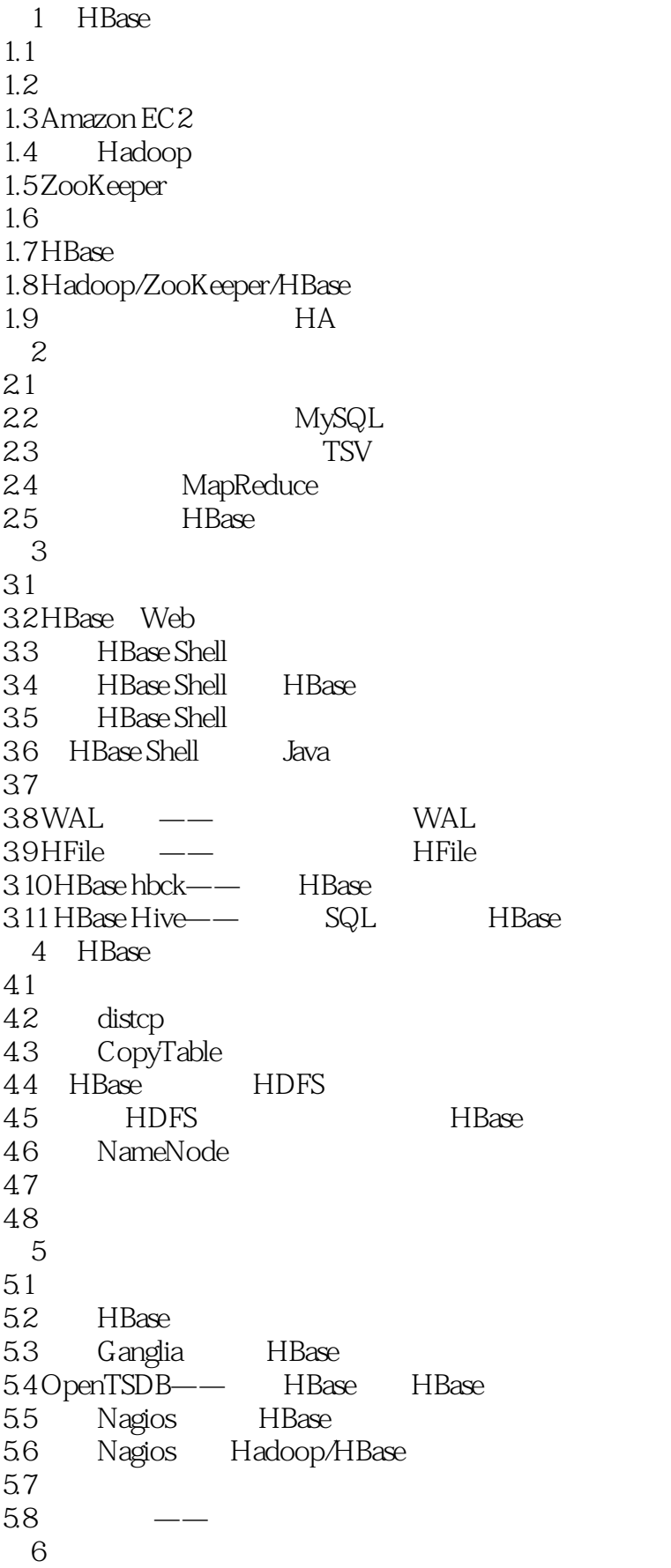

6.1 6.2 HBase RPC DEBUG 6.3 6.4 65 66 HBase 67 6.8 Hadoop HBase Kerberos 6.9 HDFS Kerberos 6.10 HBase  $7^{\circ}$  $7.1$  $7.2$ 7.3 XceiverCount  $7.4$   $*$   $*$  $7.5$   $*$ 7.6 "HBase HDFS " 7.7 ZooKeeper 7.8 ZooKeeper 7.9 EC2 HBase 第8章 基本性能调整 81 8.2 Hadoop I/O 8.3 **Hadoop** 84 noatime nodiratime 8.5  $\gamma$ m.swappiness 0 8.6 Java GC HBase 87 88 89 第9章 高级配置和调整 9.1 简介 9.2 YCSB HBase 9.3  $9.4$  $9.5$ 9.6 MemStore 9.7 9.8  $9.9<sub>3</sub>$ 9.10  $9.11$  $9.12$  Bloom

……

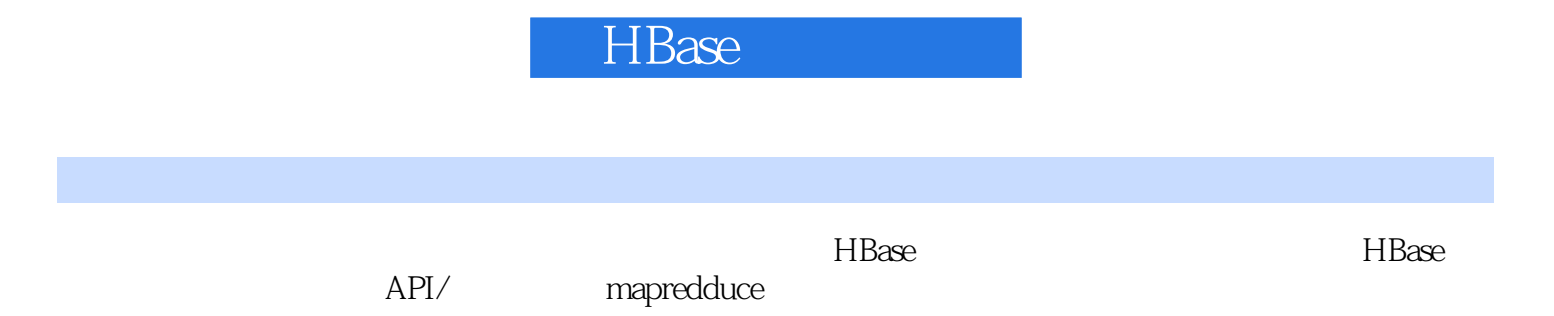

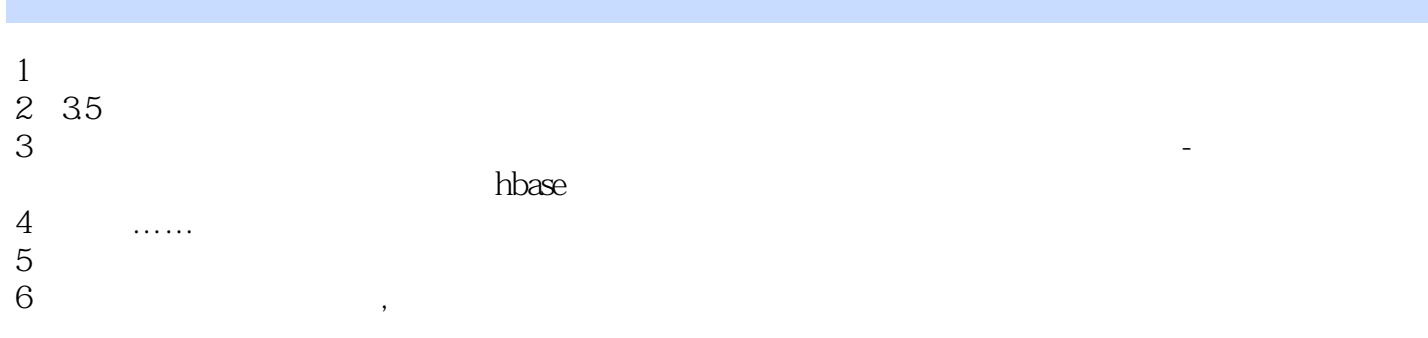

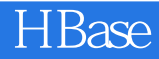

本站所提供下载的PDF图书仅提供预览和简介,请支持正版图书。

:www.tushu111.com